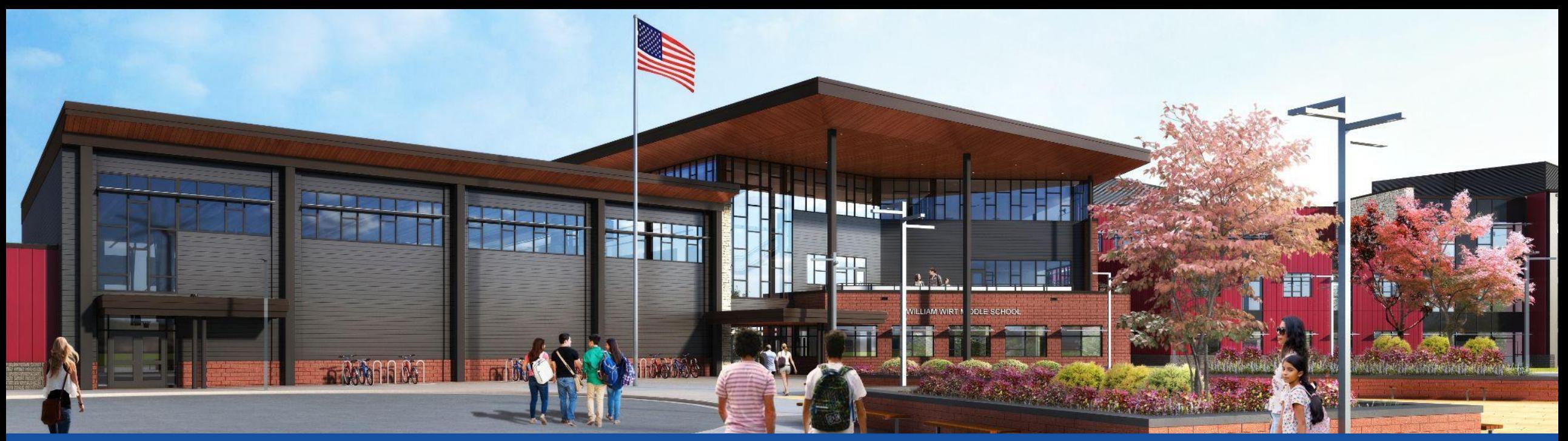

#### PGCPS . **ENGAGER . CONCEVOIR . CONSTRUIRE . COMMUNIQUER .** PGCPS

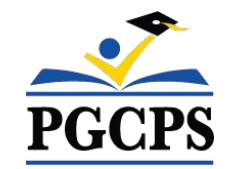

# **COLLÈGE WILLIAM WIRT**

RÉUNION DE MISE À JOUR SUR LA CONSTRUCTION | 5 JUIN, 19H 30

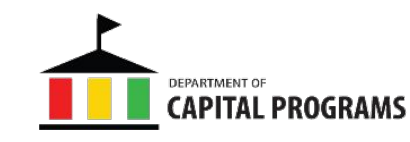

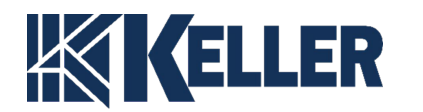

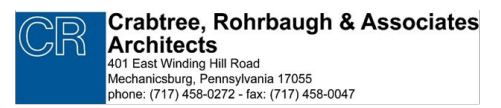

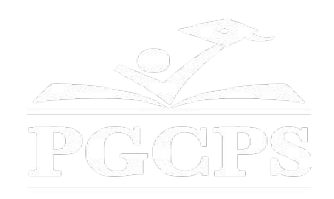

### SERVICIOS DE INTERPRETACIÓN *INTERPRETING SERVICES*

La interpretación simultánea está disponible en español. Simultaneous interpretation is available in Spanish.

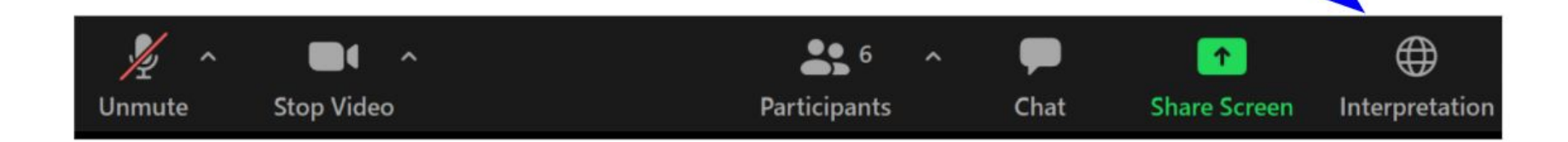

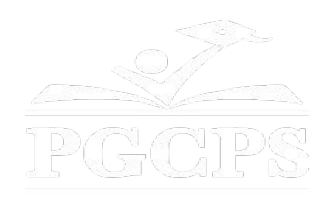

### SERVICIOS DE INTERPRETACIÓN *INTERPRETING SERVICES*

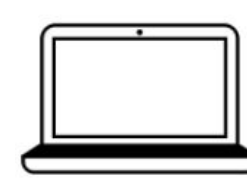

On a computer-- At the bottom of the screen will be an interpretation globe. Click that globe and then select Spanish.

En una computadora-- En la parte baja de la pantalla habrá un globo de interpretación. Haga clic en ese globo y seleccione "Spanish."

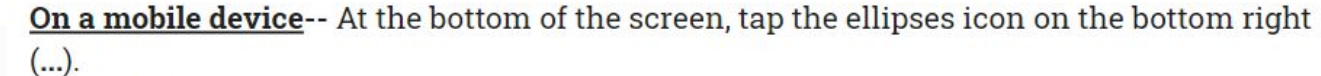

- Tap Language Interpretation.
	- Tap Spanish.

En un dispositivo móvil-- En la parte baja de la pantalla, toca el icono de elipses en la parte baja derecha (...).

- Toque Language Interpretation.
- Toque Spanish.

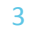

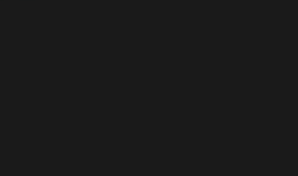

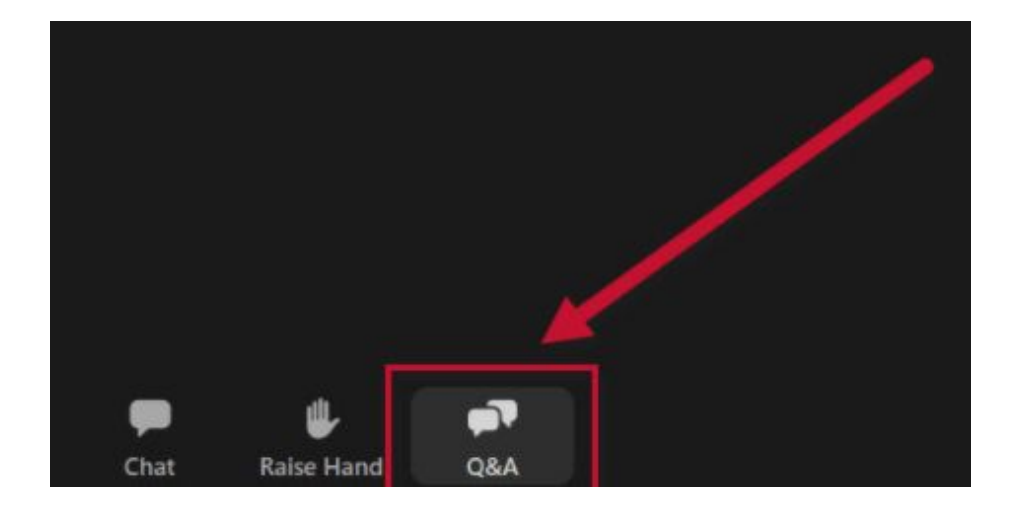

### **Votre opinion compte.**

- Veuillez saisir vos questions/commentaires dans la partie des questions et réponses de Zoom.
- Les questions et les réponses de cette réunion publique seront publiées sur la page du projet scolaire à https://offices.pgcps.org/cip/.

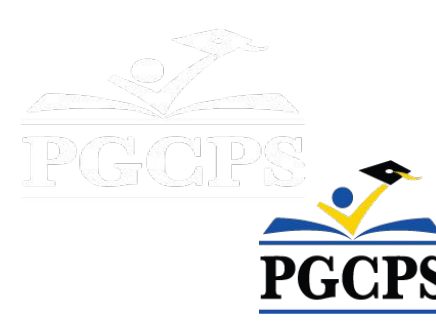

#### **Notre engagement**

PGCPS agit promptement pour offrir des environnements d'apprentissage sûrs, modernes et durables à nos élèves, enseignants et communautés.

Grâce à une approche à trois volets, l'amélioration traditionnelle du capital, les rénovations par étapes et la première approche de Conception-Construction-Entretien P3 des écoles publiques du pays, autrement connue sous le nom de Programme directeur des écoles, nous sommes sur la bonne voie pour livrer plus de 25 établissements scolaires modernisés en seulement 10 années.

### **Agenda**

**Ninin** 

- Présentations des équipes
- Portée du projet
- Aperçu de la construction
- Questions et réponses

6

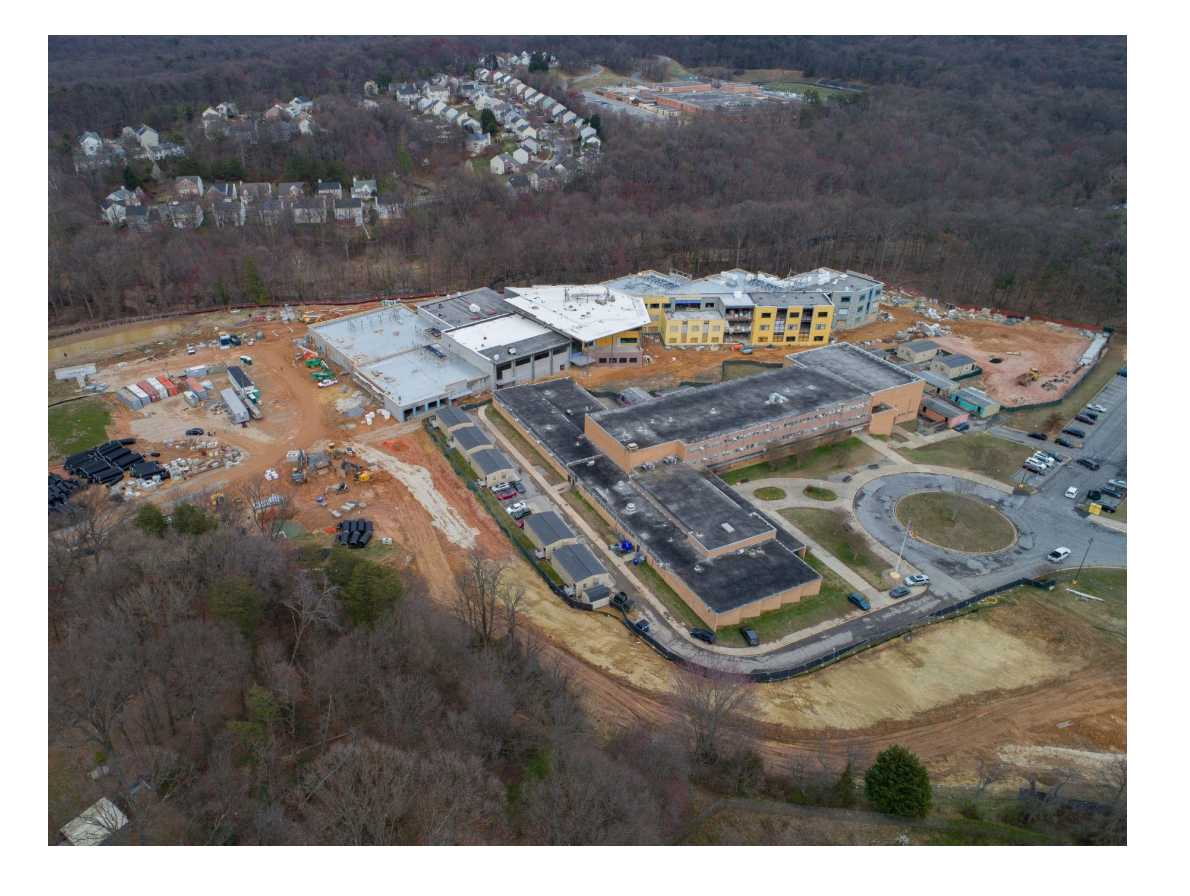

#### **Présentations des équipes**

#### **Département des programmes d'actifs de PGCPS**

- **● Dr Charoscar Coleman**, *Directeur des opérations*
- **● Shawn Matlock**, *Directeur*
- **● Will Smith**, *Superviseur de la gestion du projet*
- **● Henry Lewis**, *Responsable de projet*

#### **Crabtree, Rohrbaugh & Associates Architects**

**● Seth Wentz**, *Architecte du projet*

#### **Keller Brothers**

- **● Justin Short**, *Directeur de projet*
- **● Brad Meyer**, *Responsable de projet*
- **● Melissa Kolick**, *Responsable de projet adjointe*
- **Michael Bailey, Surintendant**
- **● Tom Weir**, *Surintendant adjoint*

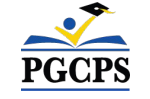

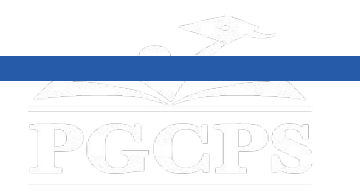

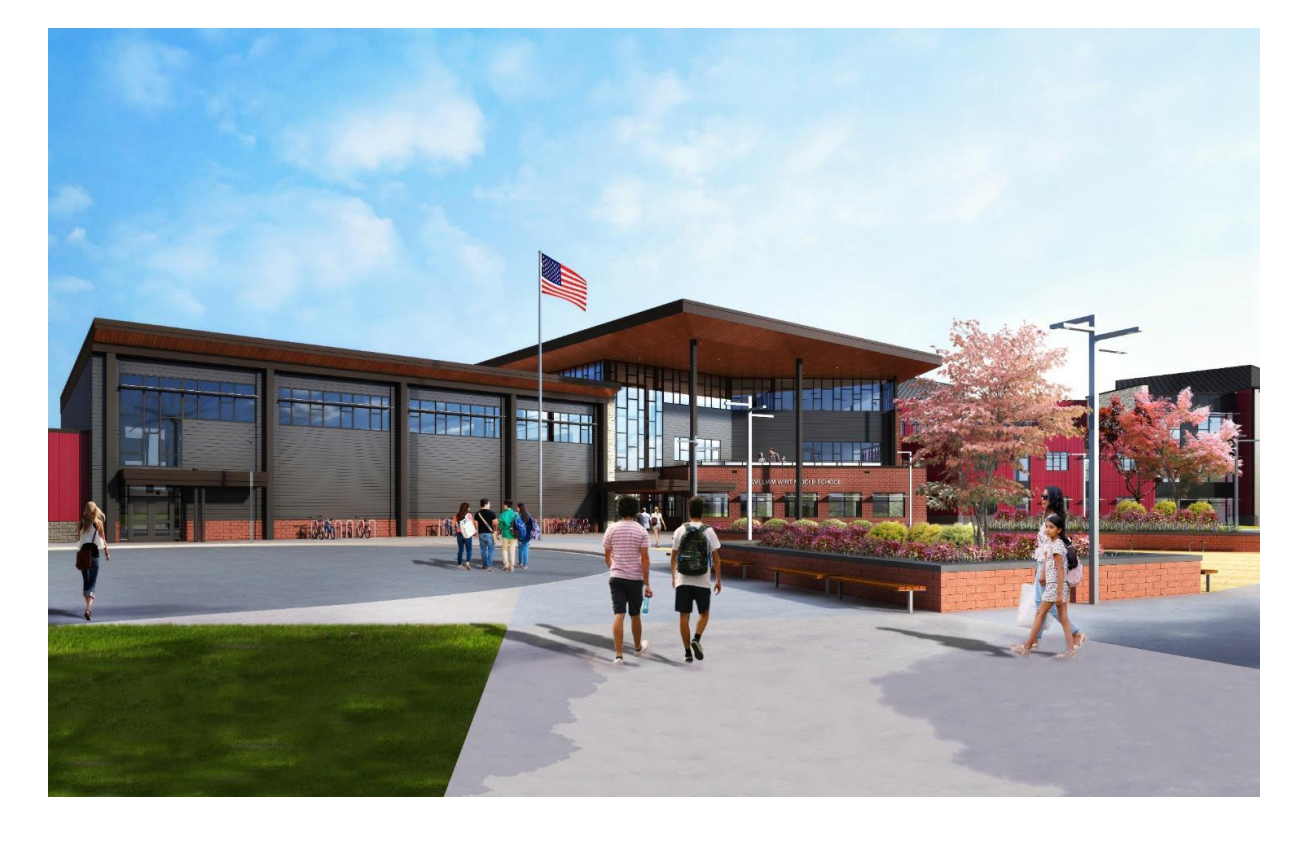

#### **Portée du projet**

Le remplacement du Collège William Wirt pour les Écoles publiques du comté de Prince George à Riverdale, Maryland. Le Projet consiste en la construction d'une nouvelle école, les travaux de chantier associés et la démolition de l'école existante. Le Projet sera réalisé en quatre phases principales qui seront généralement exécutées de manière séquentielle.

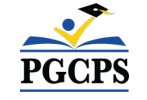

## **Portée du projet**

### **Phases du projet**

**La phase 1** consiste à déplacer les salles de classe modulaires existantes, d'installer des dispositifs de contrôle des sédiments et de l'érosion, d'installer de nouveaux services publics vers le nouveau bâtiment scolaire et d'effectuer certains travaux sur le site.

**La phase 2** comprend la construction du nouveau bâtiment scolaire et est réalisée en même temps que la progression des travaux de la phase 1 du site. Dès l'achèvement de la nouvelle école et de la phase 1 des travaux sur le site adjacent au nouveau bâtiment, le propriétaire pourra utiliser la nouvelle installation et libérer le bâtiment scolaire existant.

**La phase 3** consiste en la déconnexion des services publics et la démolition du bâtiment scolaire existant.

**La phase 4** comprend l'achèvement de tous les travaux sur le site, y compris l'installation du système de gestion des eaux pluviales, des structures de biorétention, d'un nouveau terrain de jeu, de sièges d'amphithéâtre, d'une nouvelle boucle d'autobus, de courts de jeu nouvellement pavés, de clôtures et d'un nouveau parc de stationnement avec accès à Tuckerman Street.

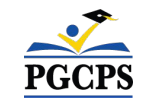

# **Portée du projet**

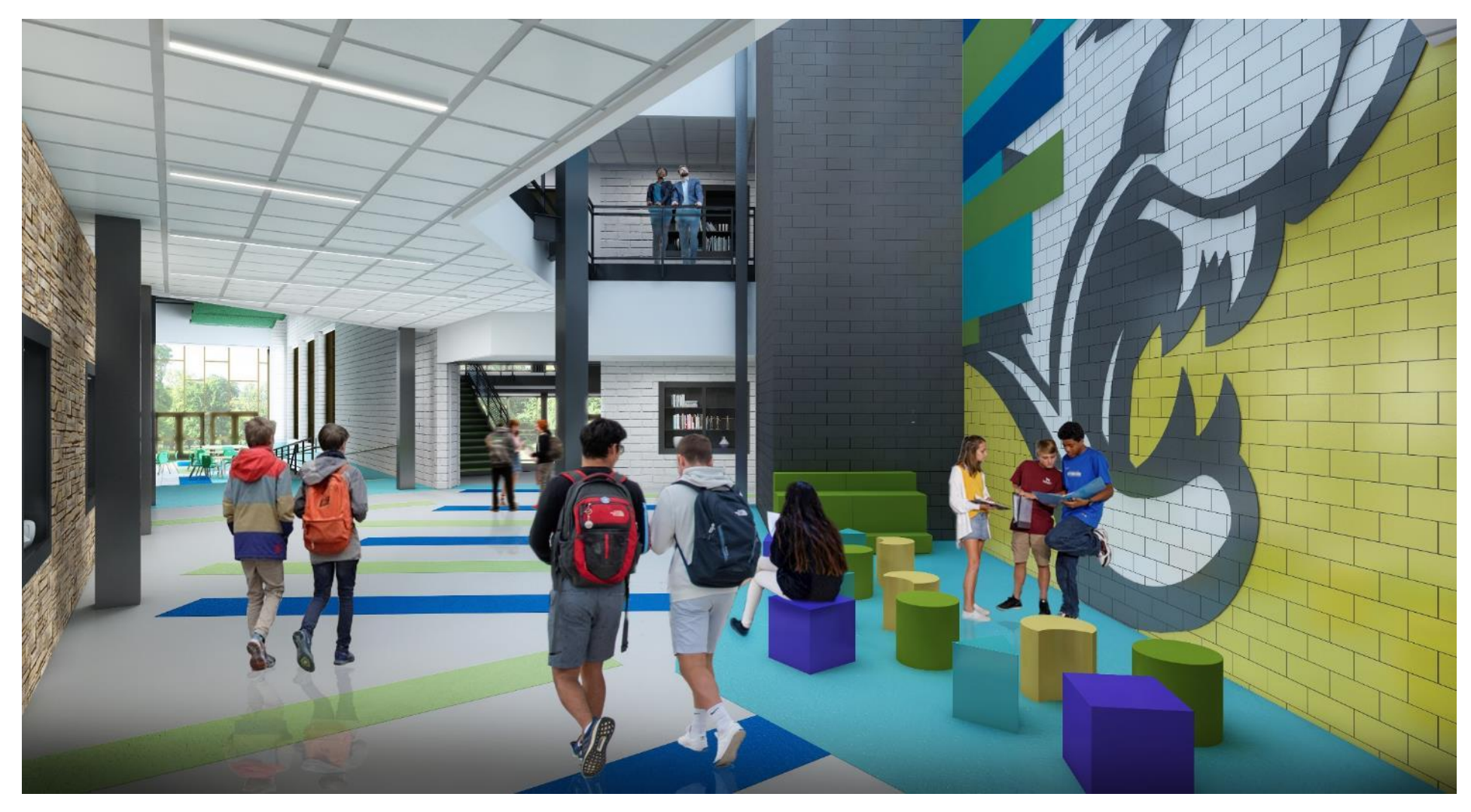

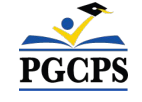

**Portée du projet**

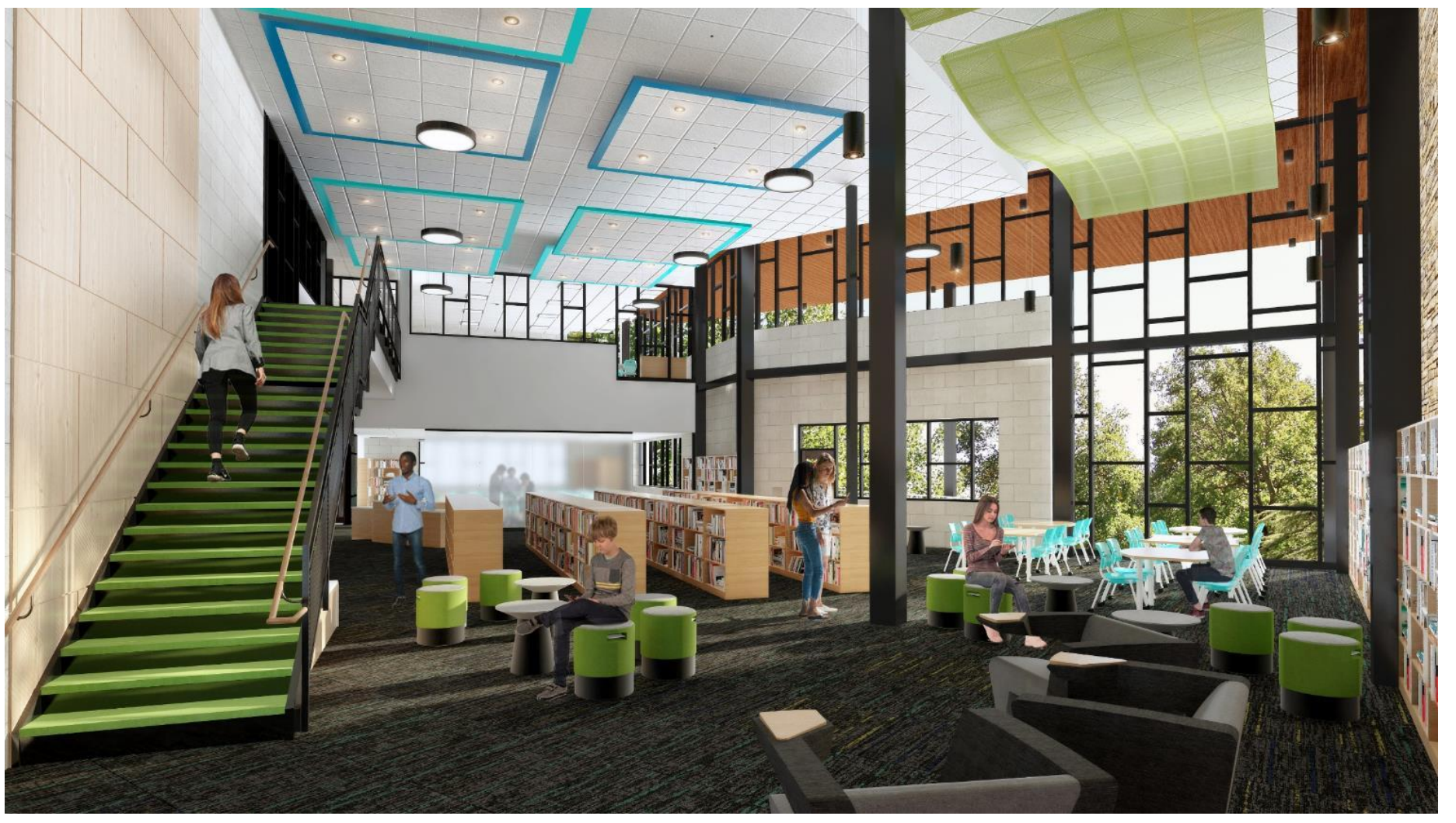

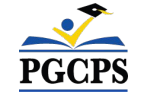

*Salle de bibliothèque / Médias*

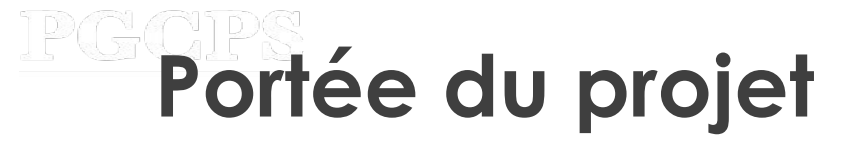

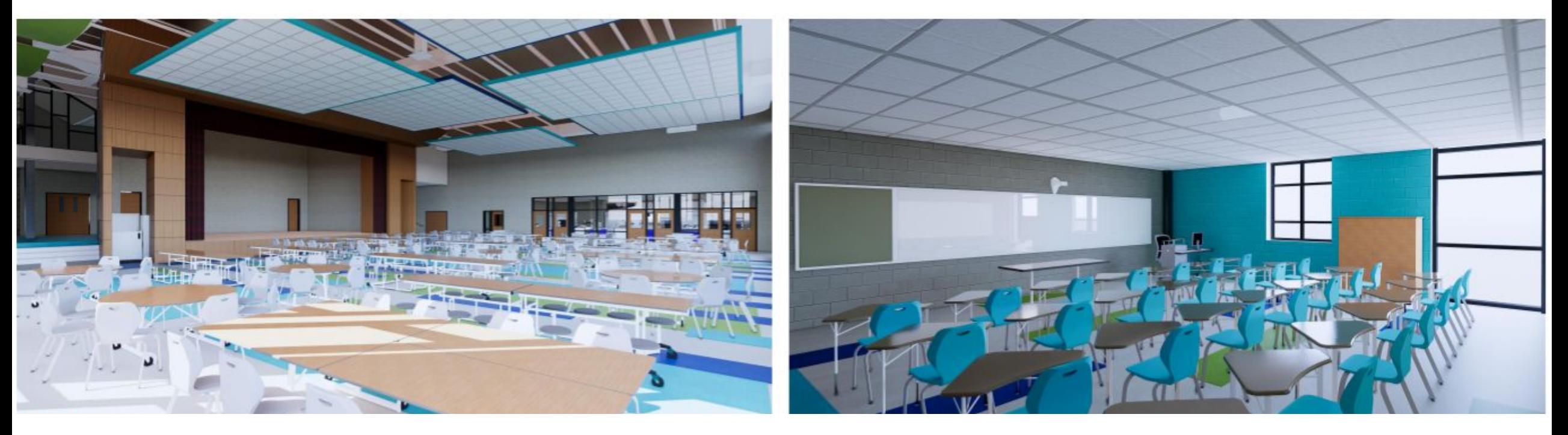

*Cafétéria Salle de classe typique*

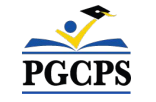

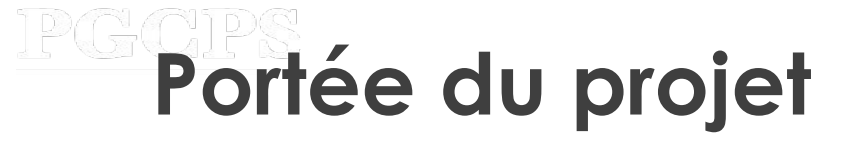

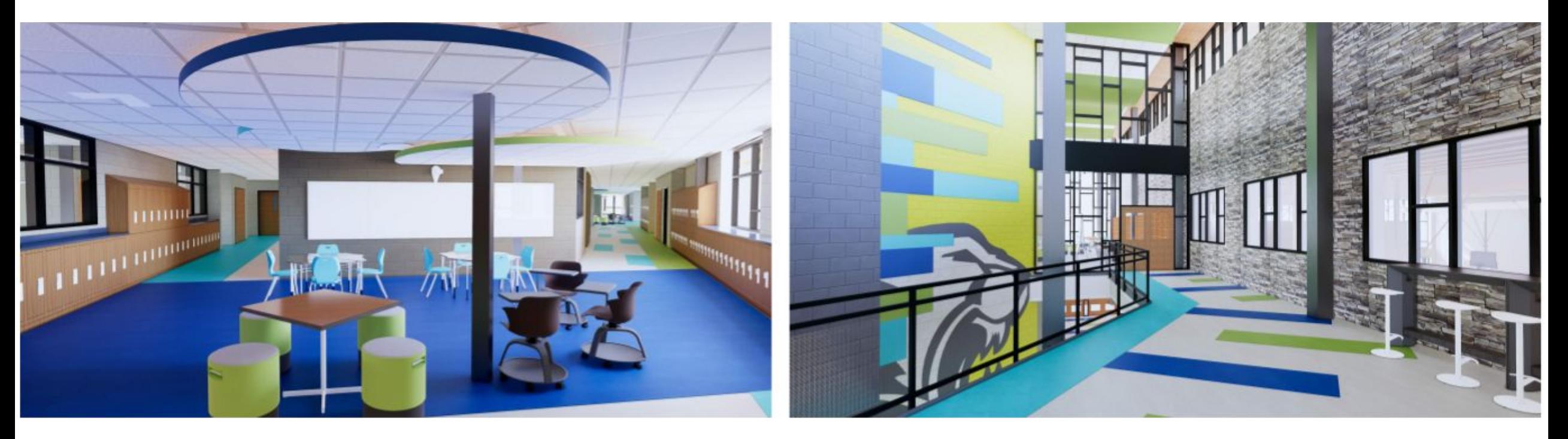

*Espace de collaboration*  *Hall du 2e étage*

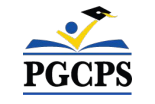

## **Aperçu de la construction**

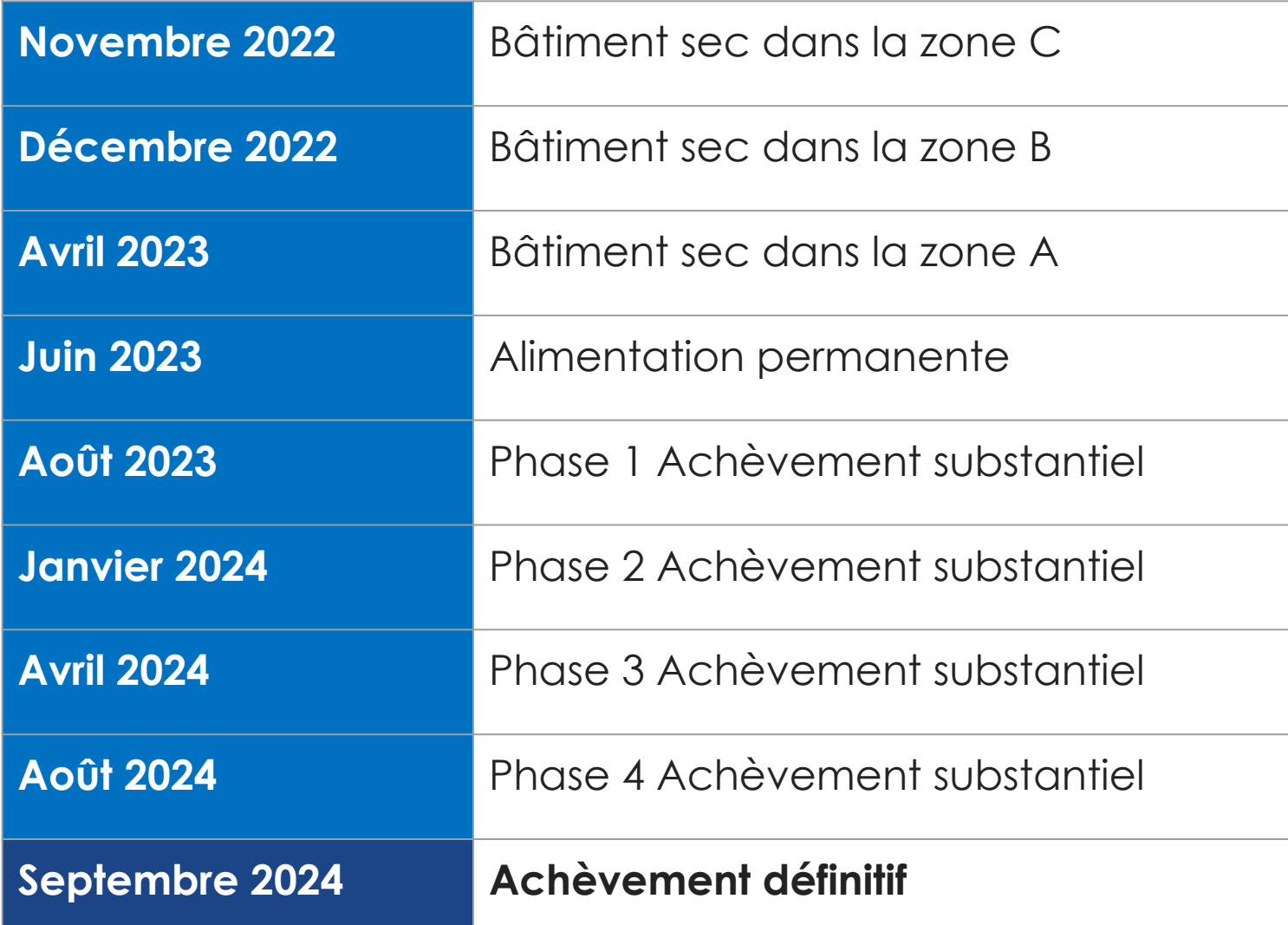

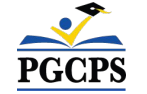

### **Aperçu de la construction**

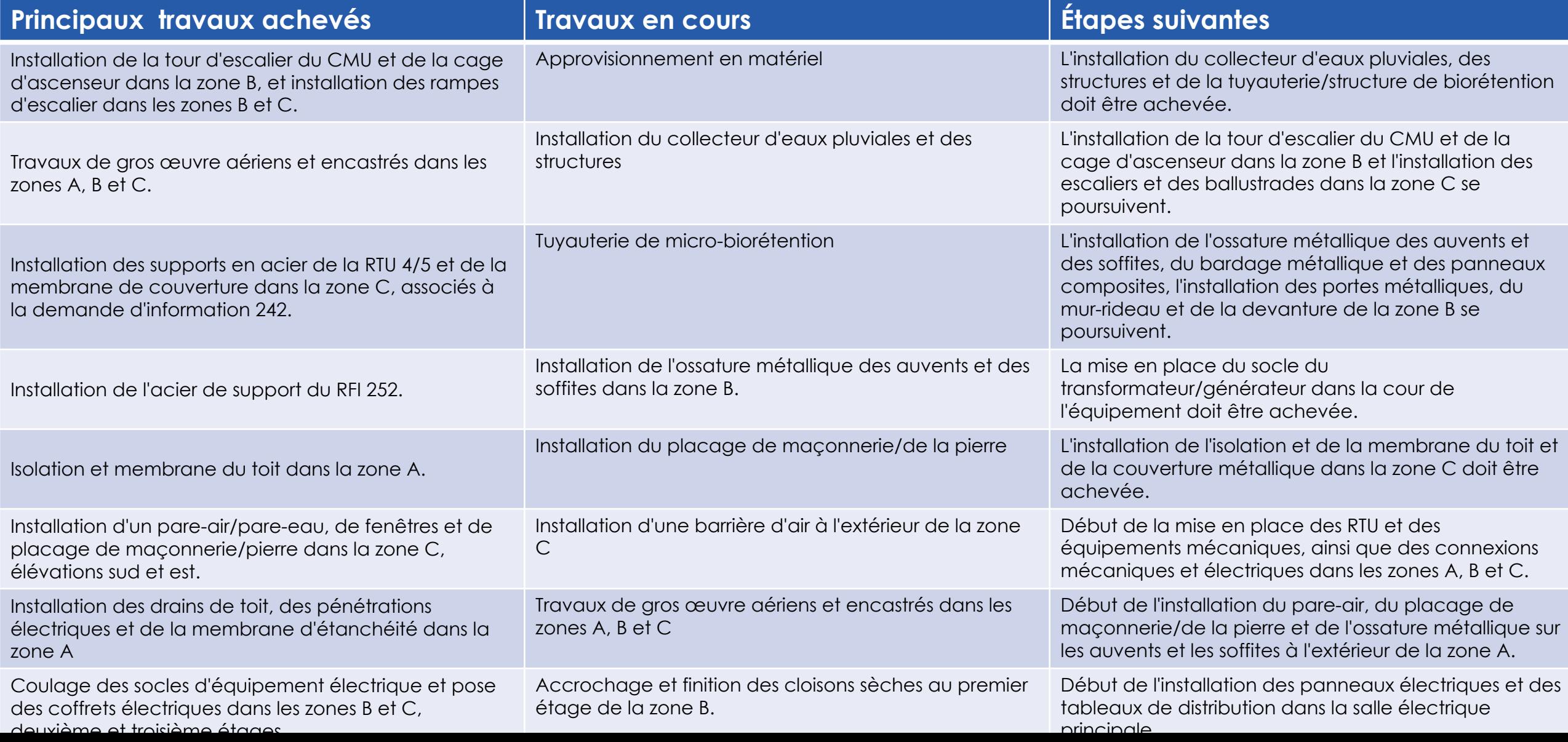

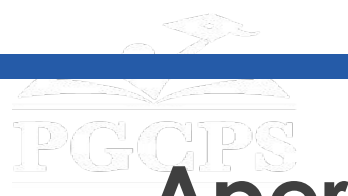

### **Aperçu de la construction**

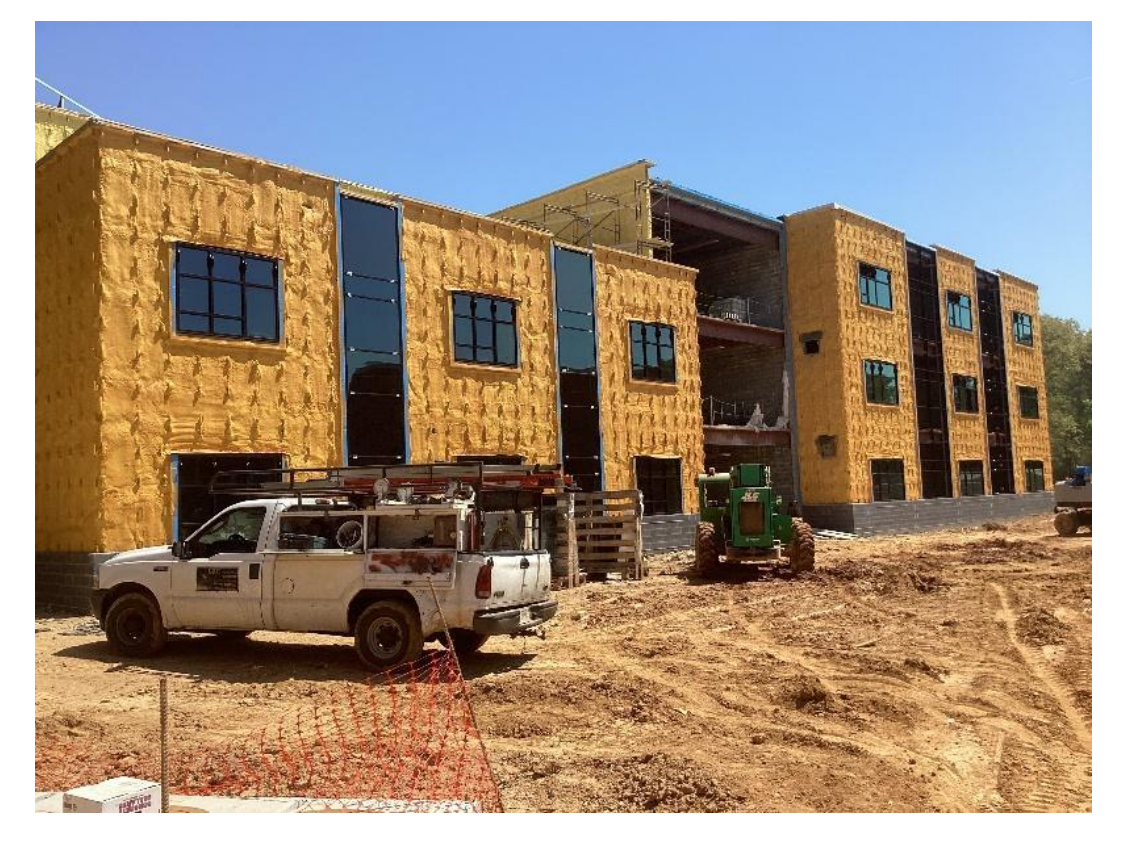

*Zone B et C - Mousse pulvérisée, murs-rideaux, fenêtres* 

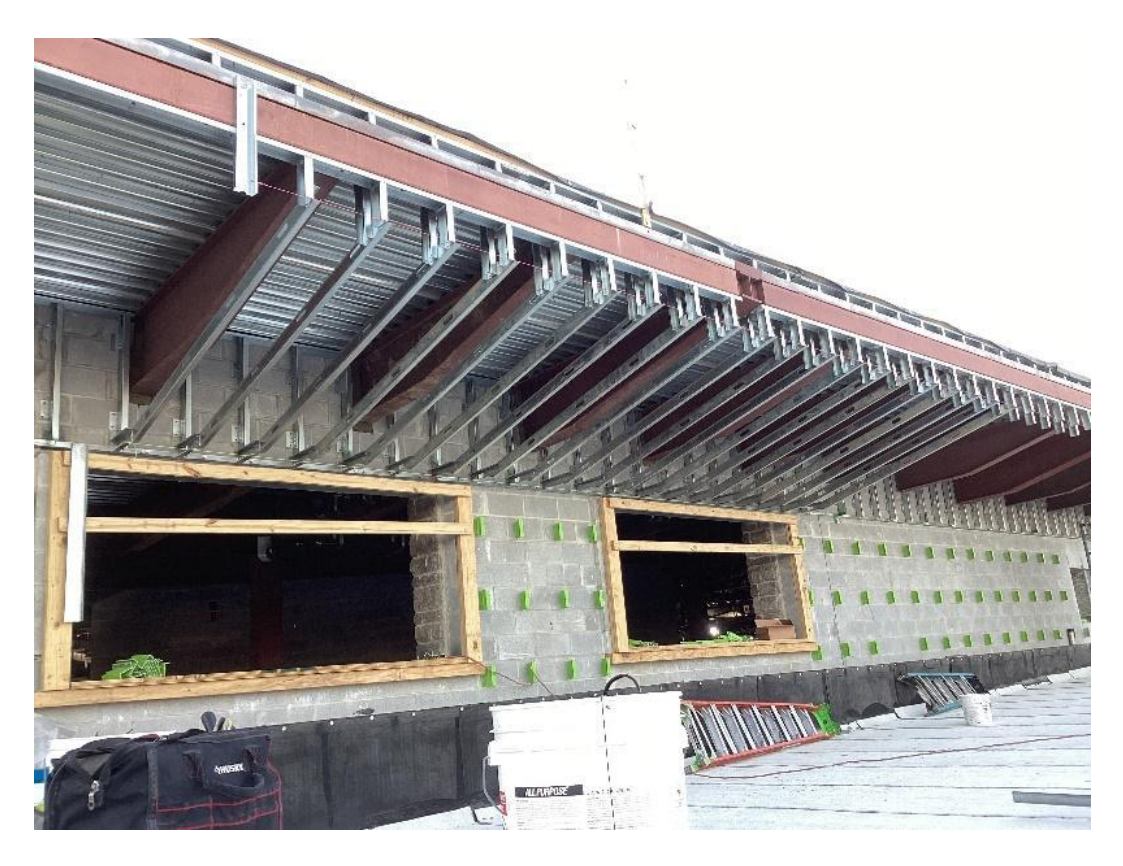

*Encadrement des soffites métalliques*

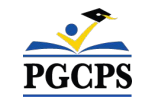

# **Aperçu de la construction**

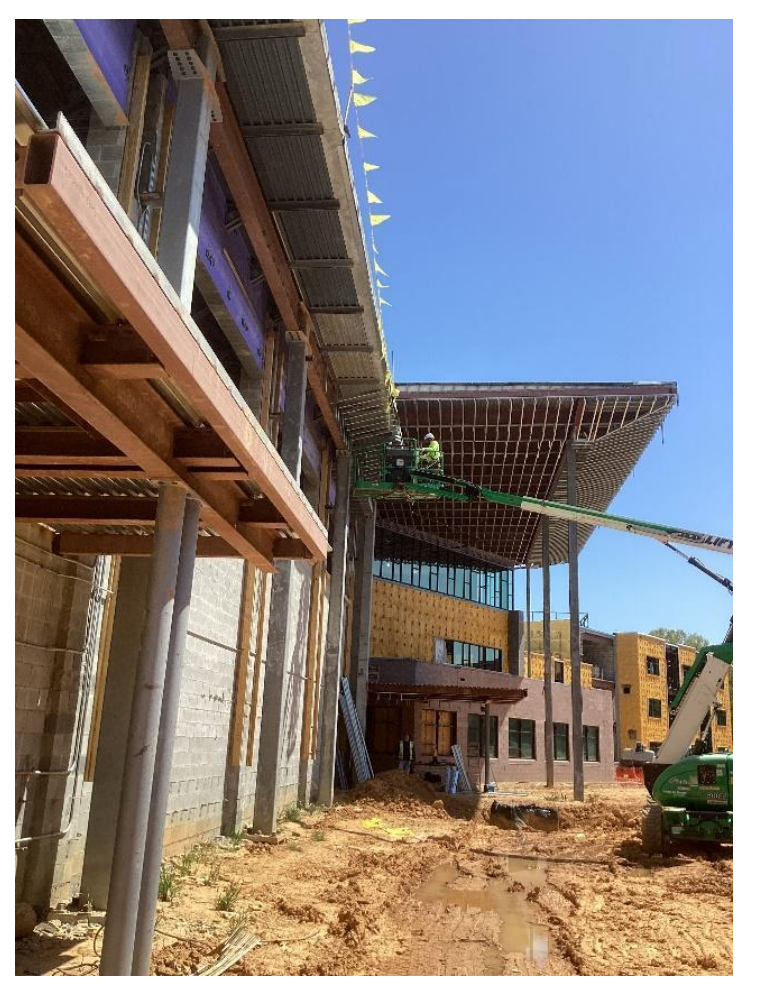

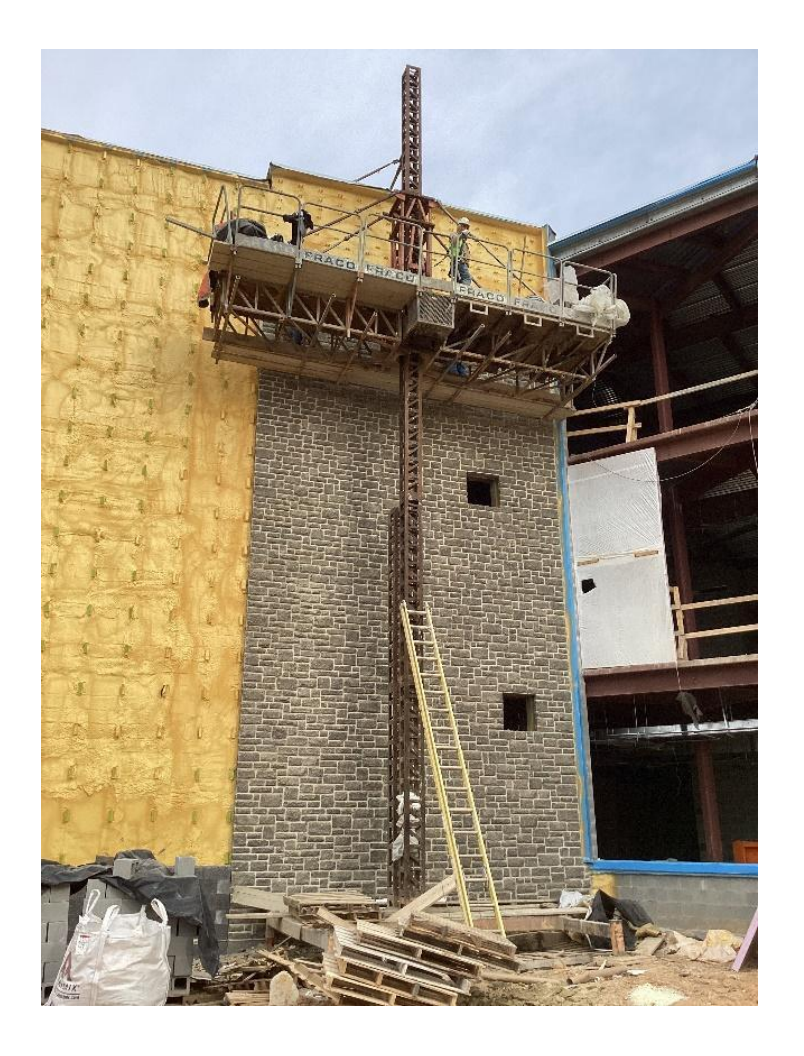

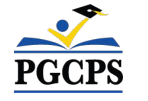

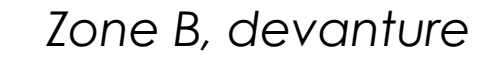

*Zone B, devanture Placage de briques*

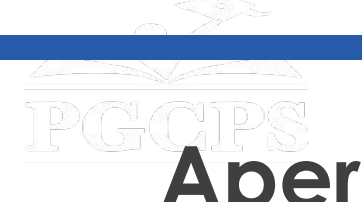

**Aperçu de la construction**

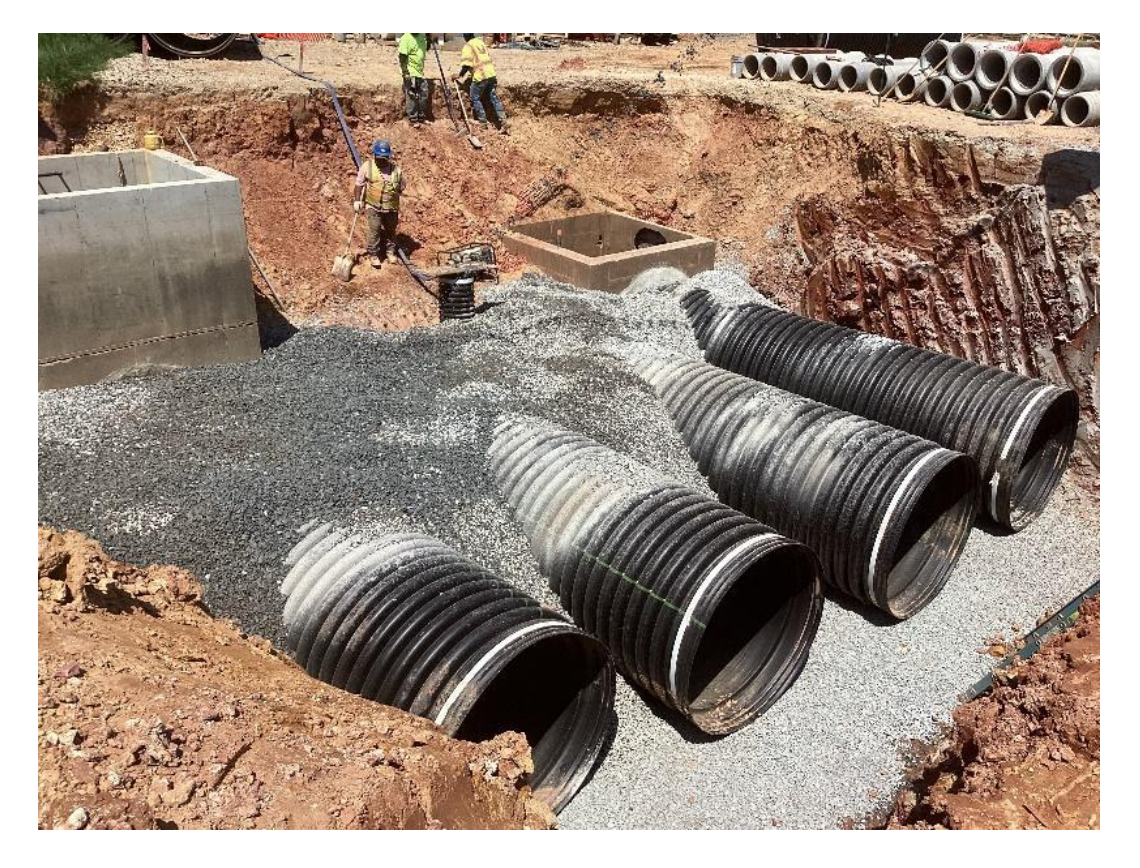

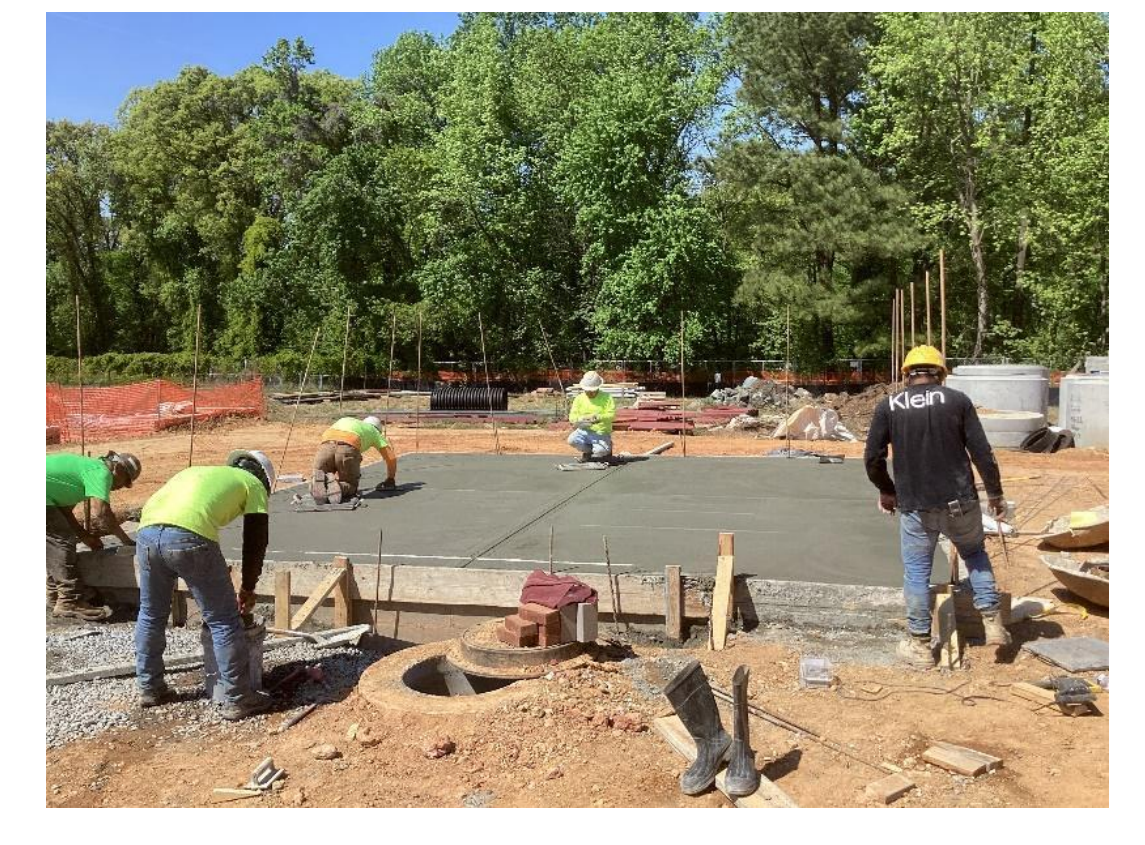

*Travaux souterrains pour les eaux pluviales*

*SOG pour le bâtiment des équipements*

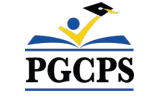

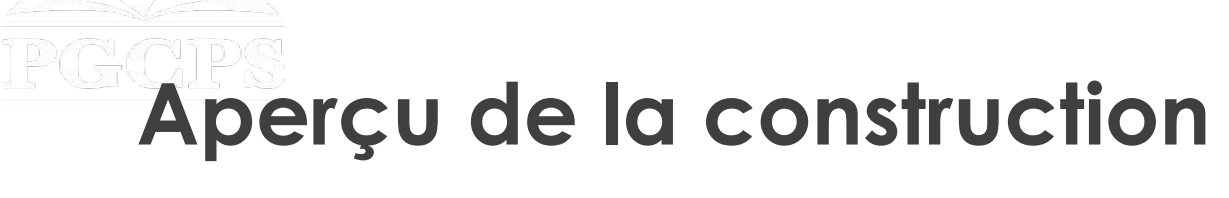

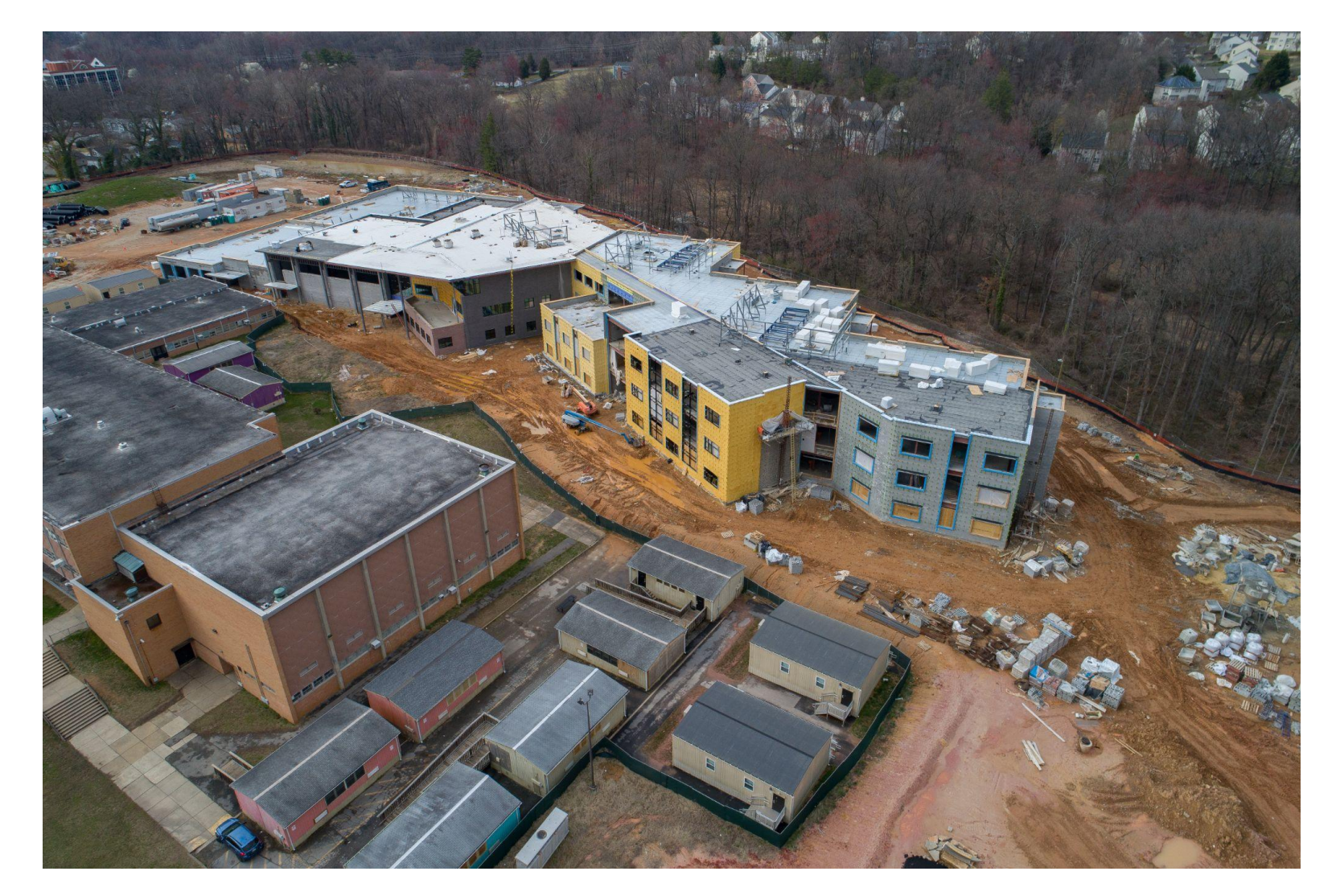

![](_page_18_Picture_3.jpeg)

![](_page_19_Picture_0.jpeg)

## **Questions et Réponses**

- Veuillez saisir vos questions/commentaires dans la partie des questions et réponses de Zoom.
- Les questions et réponses de cette réunion publique seront publiées sur la page de projet du Collège William Wirt à : [www.pgcps.org/cip](http://www.pgcps.org/cip).
- Si vous avez des questions supplémentaires, veuillez les envoyer par courrier électronique à [capital.programs@pgcps.org](mailto:capital.programs@pgcps.org)

![](_page_19_Picture_6.jpeg)

![](_page_19_Picture_7.jpeg)

![](_page_20_Picture_0.jpeg)

![](_page_20_Picture_2.jpeg)

# **Pour soumettre des questions supplémentaires et voir la présentation d'aujourd'hui, veuillez consulter**

**[www.pgcps.org/cip](http://www.pgcps.org/cip)**

![](_page_20_Picture_5.jpeg)